## *VGP352 – Week 10*

#### ⇨ Agenda:

- Texture rectangles
- Post-processing effects
	- Filter kernels
		- Simple blur
		- Edge detection
	- Separable filter kernels
		- Gaussian blur
	- Depth-of-field

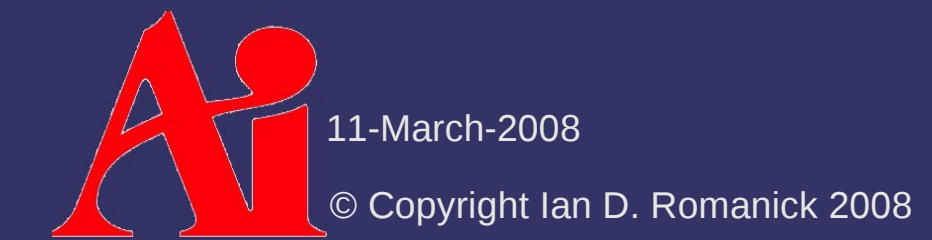

**♦ Cousin to 2D textures** 

#### **↓ Cousin to 2D textures**

- Interface changes:
	- New target: GL\_TEXTURE\_RECTANGLE\_ARB
	- New sampler: sampler2DRect
	- New sampler functions: texture2DRect, texture2DRectProj, etc.

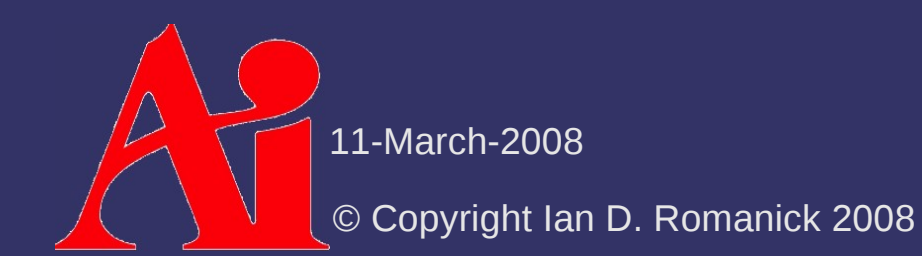

#### ⇨ Cousin to 2D textures

- Interface changes:
	- New target: GL\_TEXTURE\_RECTANGLE\_ARB
	- New sampler: sampler2DRect
	- New sampler functions: texture2DRect, texture2DRectProj, etc.
- Minimization filter can only be GL\_LINEAR or GL\_NEAREST
- Coordinate wrap mode can only be GL\_CLAMP, GL\_CLAMP\_TO\_EDGE, or GL\_CLAMP\_TO\_BORDER

#### **↓ Cousin to 2D textures**

- Interface changes:
	- New target: GL\_TEXTURE\_RECTANGLE\_ARB
	- New sampler: sampler2DRect
	- New sampler functions: texture2DRect, texture2DRectProj, etc.
- Minimization filter can only be GL\_LINEAR or GL\_NEAREST
- Coordinate wrap mode can only be GL\_CLAMP, GL\_CLAMP\_TO\_EDGE, or GL\_CLAMP\_TO\_BORDER
- Dimensions need not be power of two

#### ⇨ Cousin to 2D textures

- Interface changes:
	- New target: GL\_TEXTURE\_RECTANGLE\_ARB
	- New sampler: sampler2DRect
	- New sampler functions: texture2DRect, texture2DRectProj, etc.
- Minimization filter can only be GL\_LINEAR or GL\_NEAREST
- Coordinate wrap mode can only be GL\_CLAMP, GL\_CLAMP\_TO\_EDGE, or GL\_CLAMP\_TO\_BORDER
- Dimensions need not be power of two
- Texture accessed by coordinates on [0, *w*-1]×[0, *h*-1] instead of  $[0, 1] \times [0, 1]$

11-March-2008

© Copyright Ian D. Romanick 2008

- ⇨ Apply an *image space* effect to the rendered scene *after* it has been drawn
	- Examples:
		- Blur
		- $-$  Enhance contrast
		- Heat "ripple"
		- Color-space conversion (e.g., black & white, sepia, etc.)
		- Many, *many* more

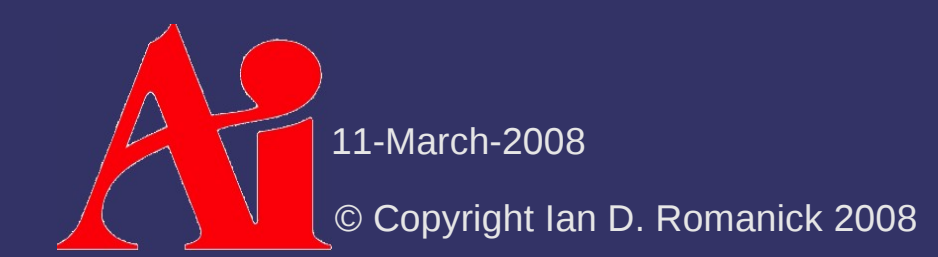

#### ⇨ Overview:

- Render scene to off-screen target (framebuffer object)

- Off-screen target should be same size as on-screen window
- Additional information may need to be generated
- Render single, full-screen quad to window
	- Use original off-screen target as source texture
	- Configure texture coordinates to cover entire texture
		- Texture rectangles are *really* useful here
	- Configure fragment shader to perform desired effect

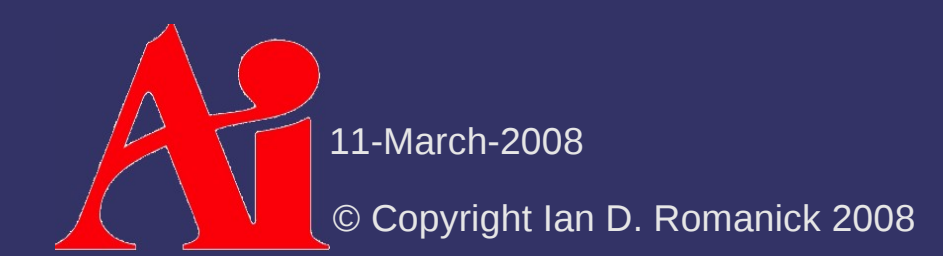

 $\Diamond$  Configure viewport, projection, and modelview matrices to 1-to-1 mapping

glViewport(0, 0, w, h); glMatrixMode(GL\_PROJECTION); glLoadIdentity();  $g10$ rtho $(0, w, 0, h, -1, 1);$ glMatrixMode(GL\_MODELVIEW); glLoadIdentity();

⇨ Draw full-screen quad with appropriate texture coordinates

glBegin(GL\_QUADS);

glTexCoord2f(0.0, 0.0); glVertex3f(0.0, 0.0); glTexCoord2f(1.0, 0.0); glVertex3f(1.0, 0.0); glTexCoord2f(1.0, 1.0); glVertex3f(1.0, 1.0);

```
glTexCoord2f(0.0, 1.0); glVertex3f(0.0, 1.0);
```
 $\overline{\text{glEnd}(\text{)}}$ ;

11-March-2008

© Copyright Ian D. Romanick 2008

⇨ Texture coordinate notes:

- $-$  If a texture rectangle is used, texture coordinates will be [0, *w*-1]×[0, *h*-1] instead of [0, 1]×[0, 1]
- $-$  If neighbor texels will need to be accessed, the texel size [1 / (*w*-1), 1 / (*h*-1)] must be supplied as a uniform
	- Not needed for texture rectangles! Texel size is always 1!
- To access many neighbors, pre-calculate some in coordinates in vertex shader
	- $g1_TexCoord[0] = g1_MultifexCoord0;$
	- $g1_TexCoord[1] = g1_MultiTextCoord$ 
		- + vec4(ts.x, 0.0, 0.0, 0.0);
	- $g1_TexCoord[2] = g1_MultiTextCoord0$ 
		- $+$  vec $4(0.0, ts.y, 0.0, 0.0)$ ;

 $g1_TexCoord[3] = ...$ 

11-March-2008

© Copyright Ian D. Romanick 2008

 $\Diamond$  Can represent our filter operation as a sum of products over a region of pixels

- $-$  Each pixel is multiplied by a factor
- Resulting products are accumulated
- ⇨ Commonly represented as an *n*×*m* matrix
	- This matrix is called the *filter kernel*
	- *m* is either 1 or is equal to *n*

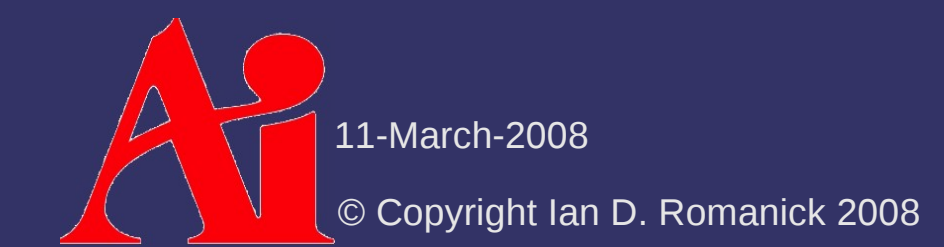

⇨ Uniform blur over 3x3 area: - Larger kernel size results in more blurriness

> 1  $9\left| \frac{1}{1} \right|$ 1 1 1 1 1 1  $\begin{bmatrix} 1 & 1 & 1 \end{bmatrix}$

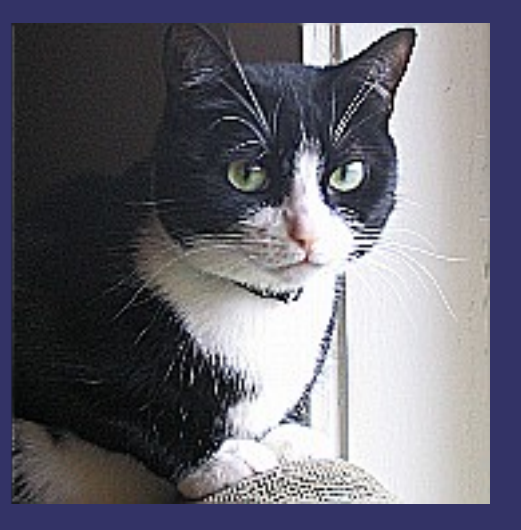

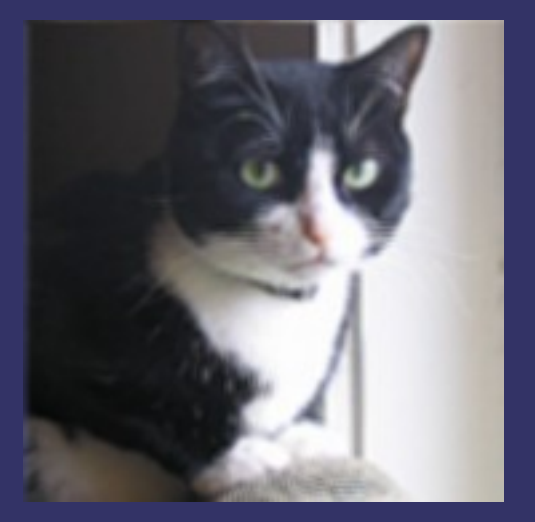

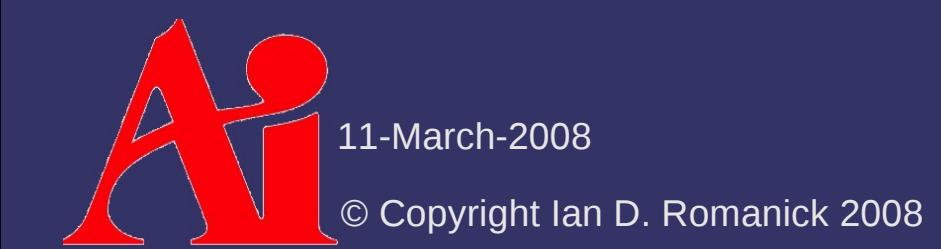

⇨ Edge detection

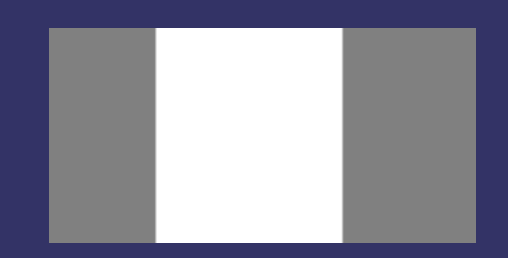

 $\triangleright$  Edge detection - Take the difference of each pixel and its left neighbor

 $p(x, y) - p(x-1, y)$ 

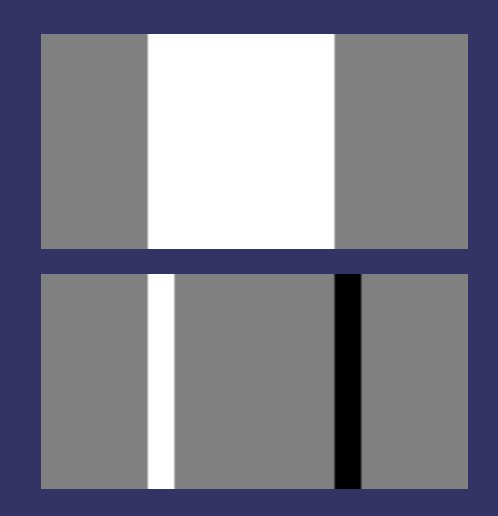

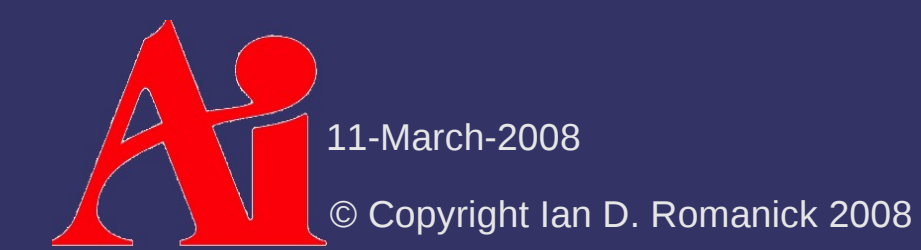

 $\triangleright$  Edge detection - Take the difference of each pixel and its left neighbor

 $p(x, y) - p(x-1, y)$ 

- Take the difference of each pixel and its left neighbor  $p(x, y) - p(x+1, y)$ 

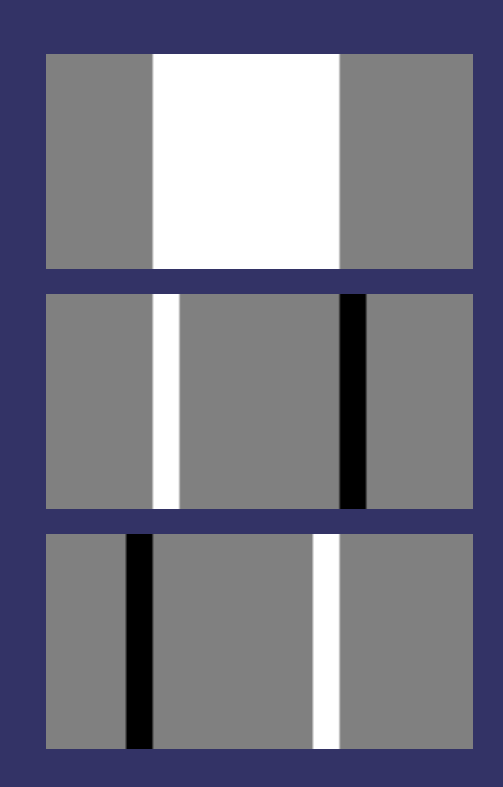

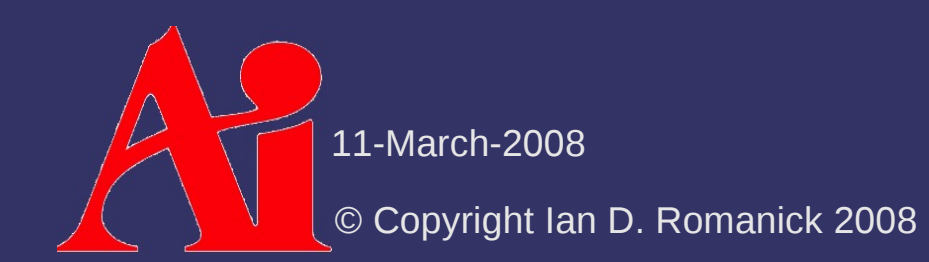

 $\triangleright$  Edge detection - Take the difference of each pixel and its left neighbor

 $p(x, y) - p(x-1, y)$ 

- Take the difference of each pixel and its left neighbor  $p(x, y) - p(x+1, y)$ 

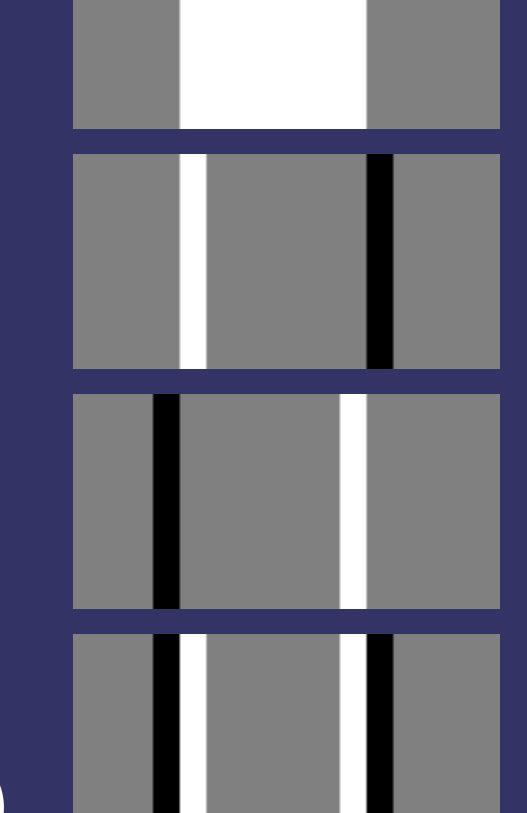

- Add the two together

 $2 p(x, y) - p(x-1, y) - p(x+1, y)$ 

**↓ Rewrite as a kernel** 

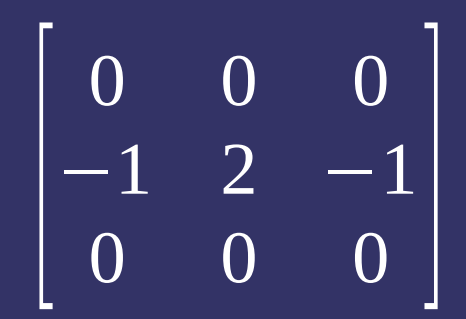

⇨ Rewrite as a kernel

#### ⇨ Repeat in Y direction

$$
\begin{bmatrix} 0 & 0 & 0 \\ -1 & 2 & -1 \\ 0 & 0 & 0 \end{bmatrix}
$$

$$
\begin{bmatrix} 0 & -1 & 0 \\ -1 & 4 & -1 \\ 0 & -1 & 0 \end{bmatrix}
$$

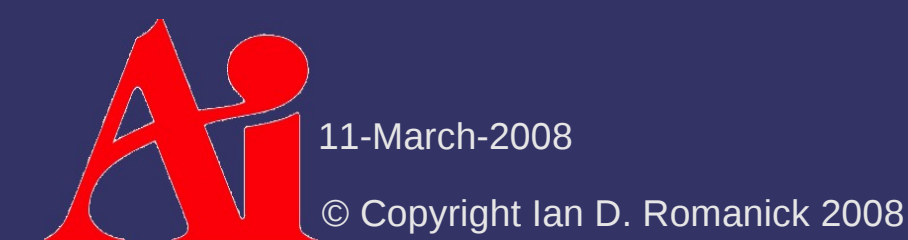

⇨ Rewrite as a kernel

#### **▷ Repeat in Y direction**

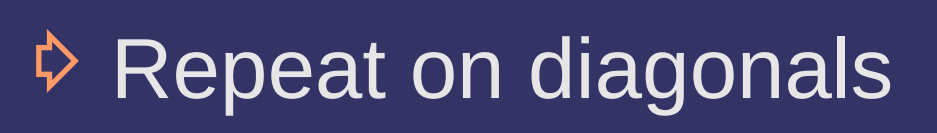

[ 0 0 0  $-1$  2  $-1$  $\begin{bmatrix} 0 & 0 & 0 \end{bmatrix}$  $\lfloor$   $\rfloor$  $0 -1 0$  $-1$  4  $-1$  $\begin{bmatrix} 0 & -1 & 0 \end{bmatrix}$ 

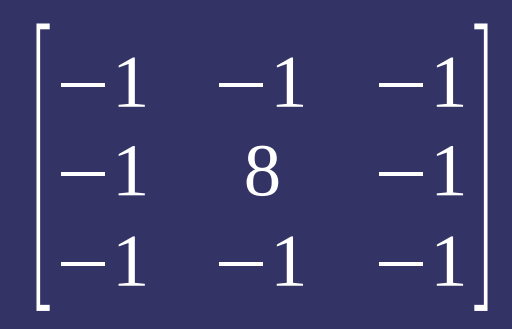

© Copyright Ian D. Romanick 2008

11-March-2008

⇨ Implement this easily on a GPU

- Supply filter kernel as uniforms
- $-$  Perform  $n^2$  texture reads
- Apply kernel and write result

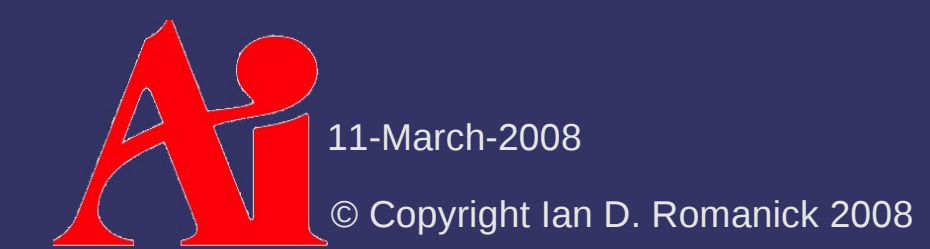

- Supply filter kernel as uniforms
- $-$  Perform  $n^2$  texture reads
- Apply kernel and write result
- **▷ Perform** *n*<sup>2</sup> texture reads?!?

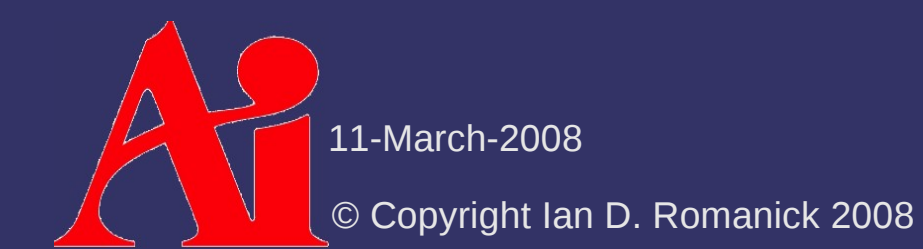

- Supply filter kernel as uniforms
- $-$  Perform  $n^2$  texture reads
- Apply kernel and write result
- **▷ Perform** *n*<sup>2</sup> texture reads?!?
	- *n* larger than 4 or 5 won't work on most hardware

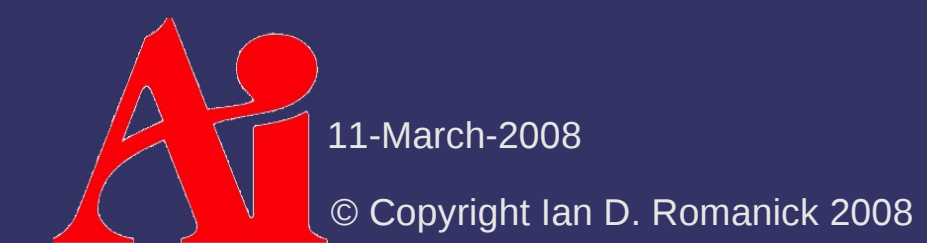

- Supply filter kernel as uniforms
- $-$  Perform  $n^2$  texture reads
- Apply kernel and write result
- **▷ Perform** *n*<sup>2</sup> texture reads?!?
	- *n* larger than 4 or 5 won't work on most hardware
	- Since the filter is a sum of products, it could be done in multiple passes

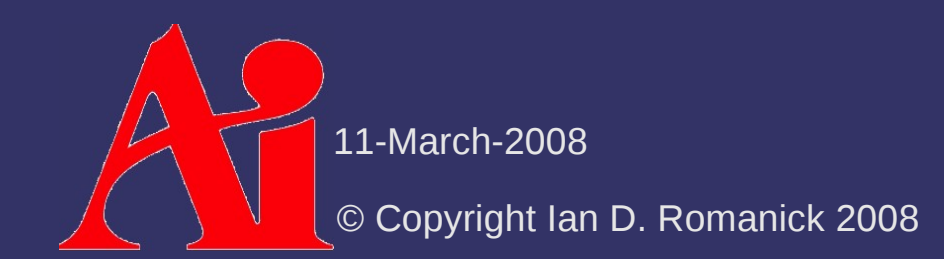

- Supply filter kernel as uniforms
- $-$  Perform  $n^2$  texture reads
- Apply kernel and write result
- **▷ Perform** *n*<sup>2</sup> texture reads?!?
	- n larger than 4 or 5 won't work on most hardware
	- $-$  Since the filter is a sum of products, it could be done in multiple passes
	- Or *maybe* there's a different way altogether...

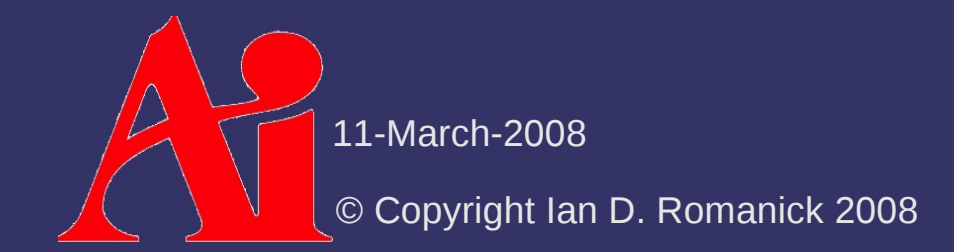

- ⇨ Some 2D kernels can be re-written as the product of 2 1D kernels
	- These kernels are called *separable*
	- Applying each 1D kernel requires *n* texture reads per pixel, doing both requires 2*n*
		- $-$  2*n* ≪ *n*<sup>2</sup>

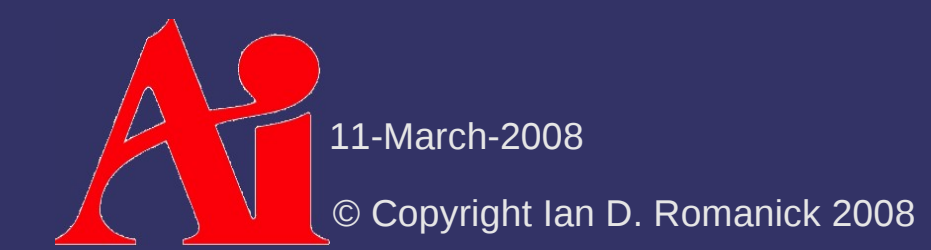

- $\Diamond$  Some 2D kernels can be re-written as the product of 2 1D kernels
	- These kernels are called *separable*
	- Applying each 1D kernel requires *n* texture reads per pixel, doing both requires 2*n*
		- $-$  2*n* ≪ *n*<sup>2</sup>
- $\lozenge$  2D kernel is calculated as the product of the 1D kernels

 $k(x, y) = k_x(x) \times k_y(y)$ 

⇨ The 2D Gaussian filter is *the classic* separable filter

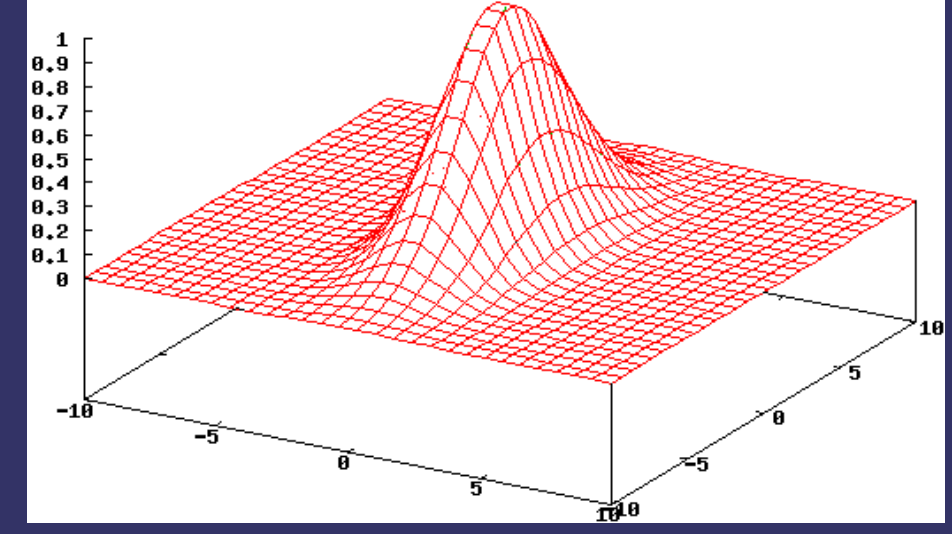

⇨ The 2D Gaussian filter is *the classic* separable filter

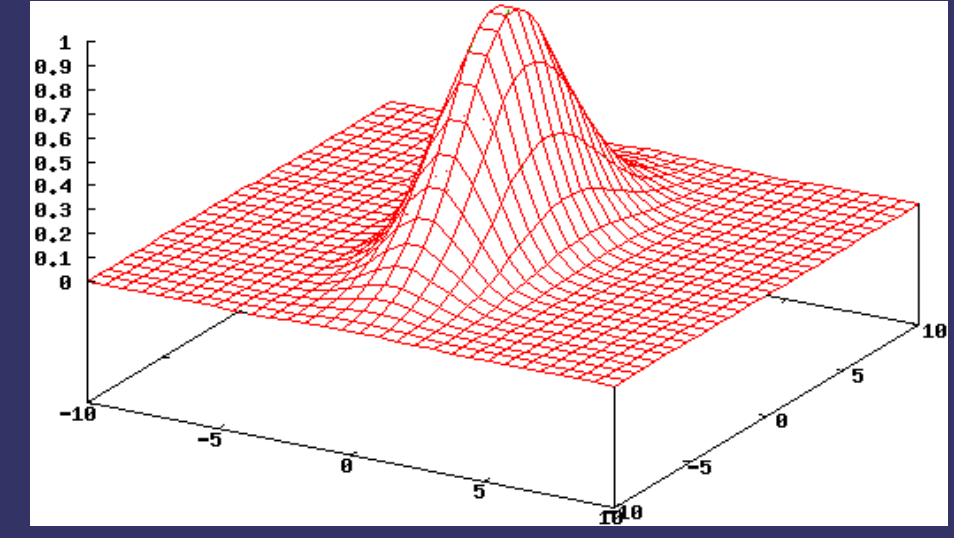

- Product of a Gaussian along the X-axis

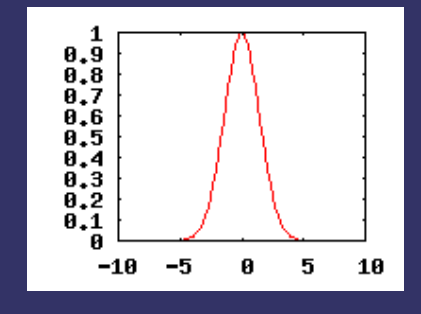

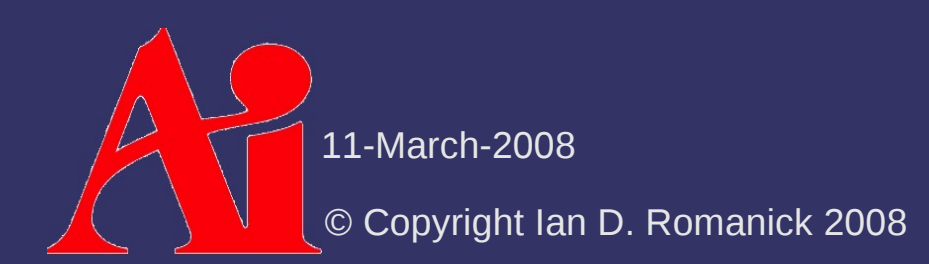

 $\lozenge$  The 2D Gaussian filter is *the classic* separable filter

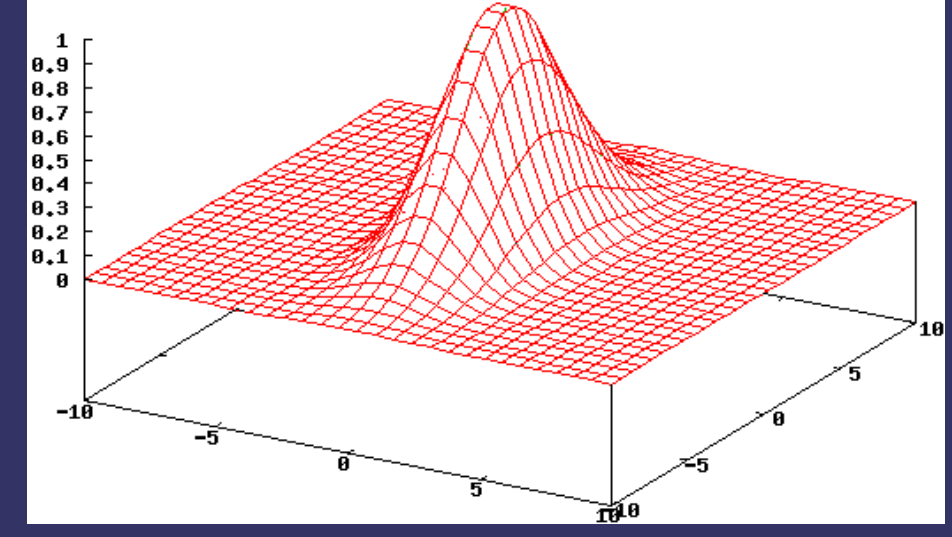

- Product of a Gaussian along the X-axis
- ...and a Gaussian along the Y-axis

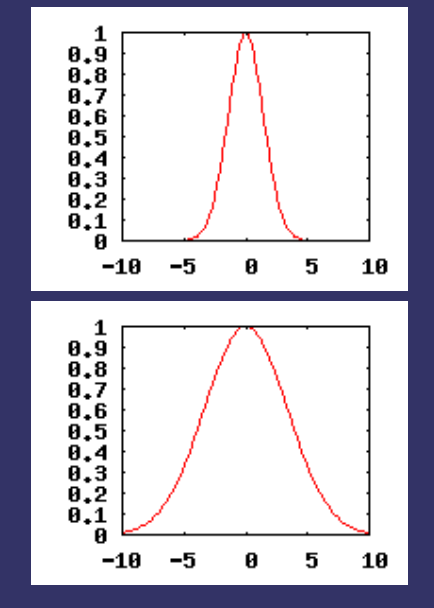

11-March-2008

© Copyright Ian D. Romanick 2008

#### $\Diamond$  Implementing on a GPU:

- Use first 1D filter on source image *to window*
- Configure blending for *source* × *destination* glBlendFunc(GL\_DST\_COLOR, GL\_ZERO);
- Use second 1D filter on source image *to window*

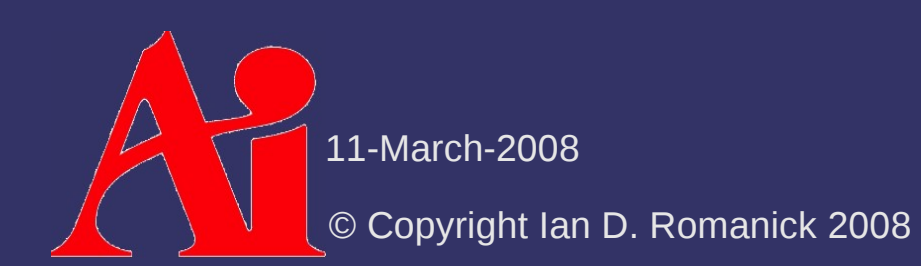

#### $\Diamond$  Implementing on a GPU:

- Use first 1D filter on source image *to window*
- Configure blending for *source* × *destination* glBlendFunc(GL\_DST\_COLOR, GL\_ZERO);
- Use second 1D filter on source image *to window*

#### ⇨ Caveats:

- Precision can be a problem in intermediate steps
- May have to use floating-point output
- Can also use 10-bit or 16-bit per component outputs as well
	- Choice ultimately depends on what the hardware supports

#### *References*

[http://www.archive.org/details/Lectures\\_on\\_Image\\_Processing](http://www.archive.org/details/Lectures_on_Image_Processing)

#### *Break*

 $\Delta$ 11-March-2008 © Copyright Ian D. Romanick 2008

 $\triangle$  A point of light focused through a lens becomes a point on object plane

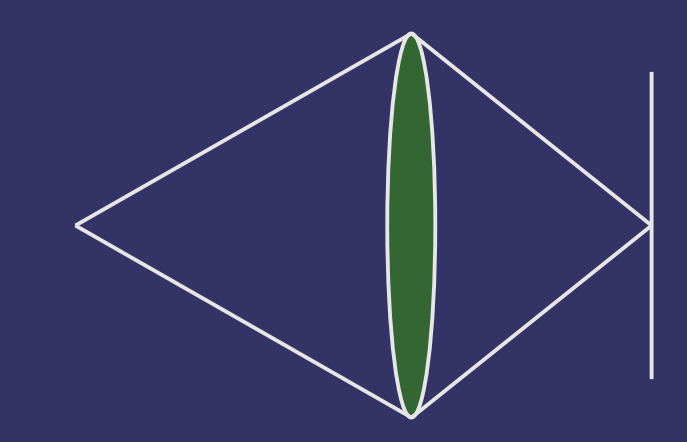

 $\triangle$  A point of light focused through a lens becomes a point on object plane ⇨ A point farther than the focal distance becomes a blurry spot on the object plane

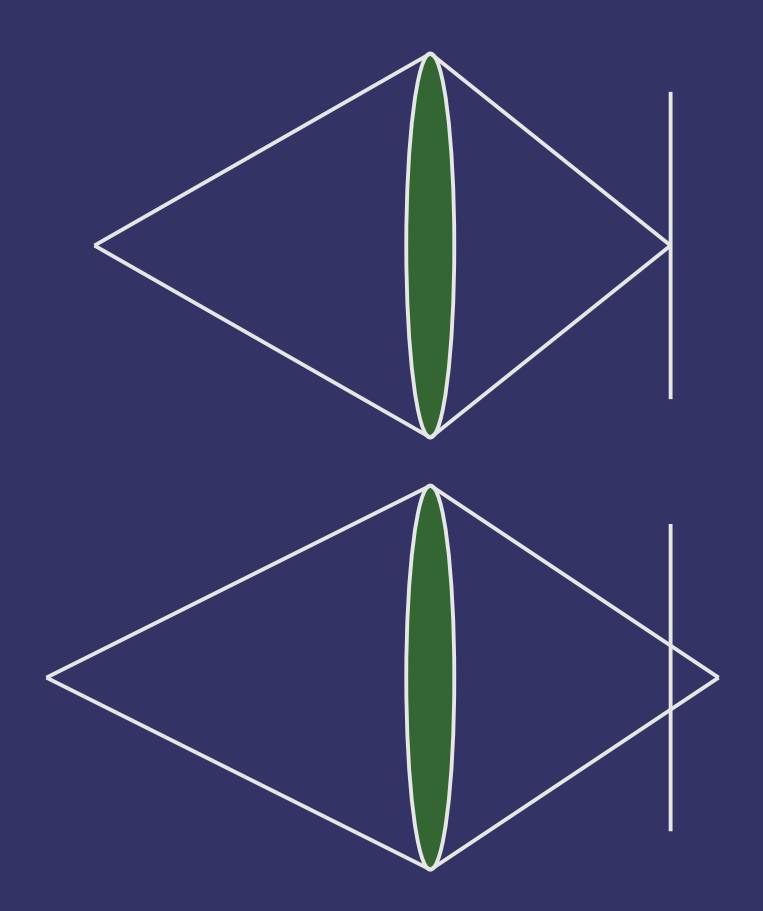

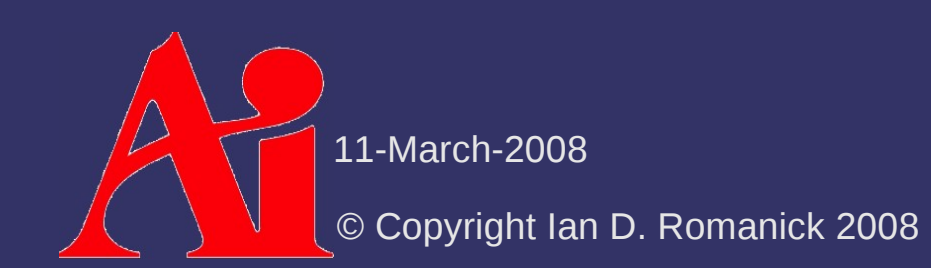

 $\triangle$  A point of light focused through a lens becomes a point on object plane ⇨ A point farther than the focal distance becomes a blurry spot on the object plane  $\triangle$  A point closer than the focal distance becomes a blurry spot on the object plane

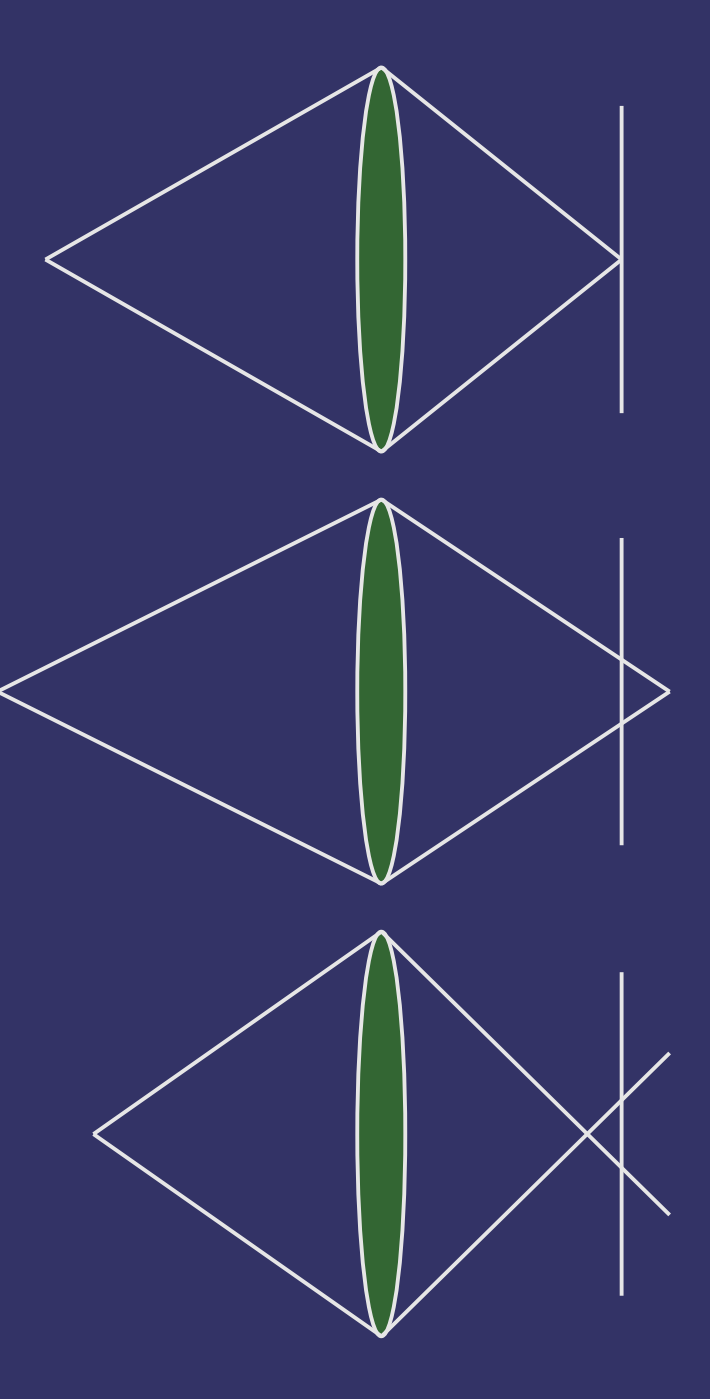

 $\triangle$  A point of light focused through a lens becomes a point on object plane ⇨ A point farther than the focal distance becomes a blurry spot on the object plane  $\triangle$  A point closer than the focal distance becomes a blurry spot on the object plane  $\Diamond$  These blurry spots are called *circles of confusion* (CoC hereafter)

11-March-2008

© Copyright Ian D. Romanick 2008

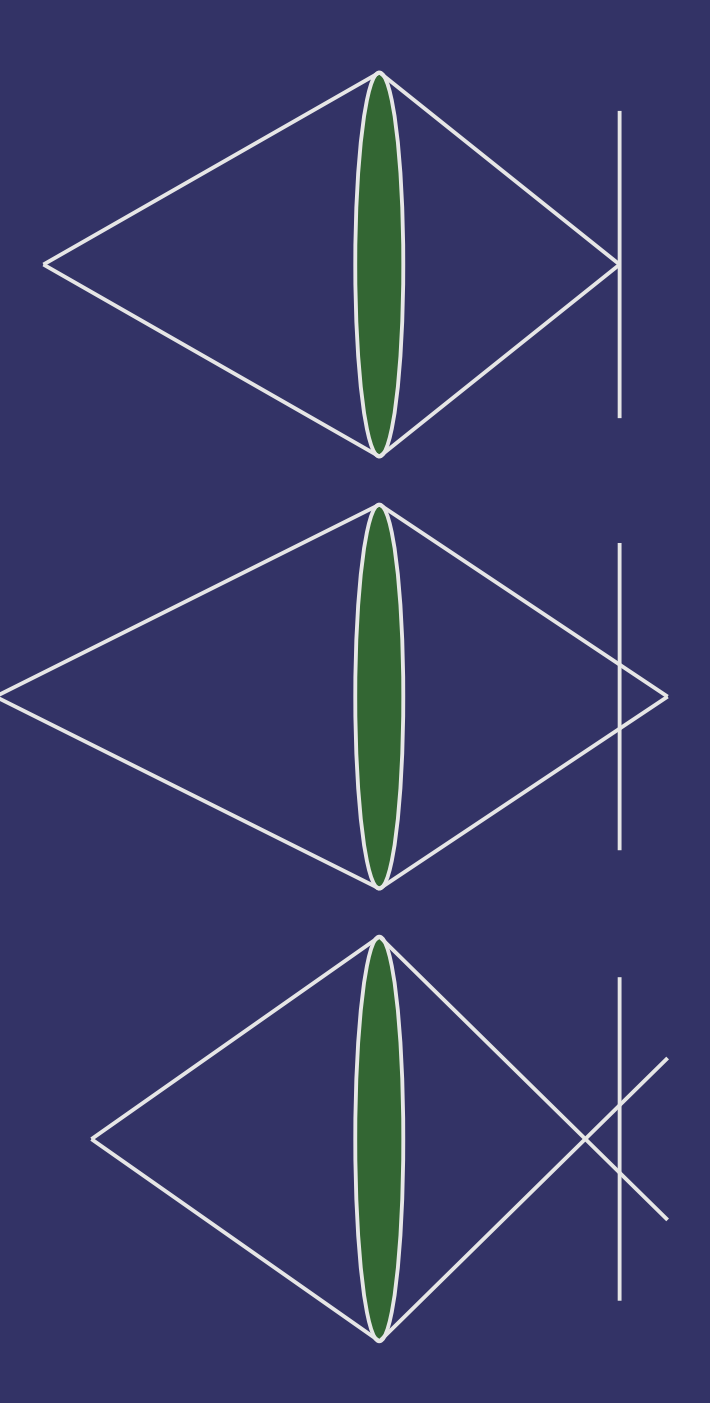

 $\Diamond$  In most real-time graphics, there is no depth-offield

- Everything is perfectly in focus all the time

- $\Diamond$  In most real-time graphics, there is no depth-offield
	- $\overline{z}$  Everything is perfectly in focus all the time
	- Most of the time this is okay
		- In a game, the player may want to focus on foreground and background objects in rapid succession. Until we can track where the player is looking on the screen, the only way this works is to have everything in focus.

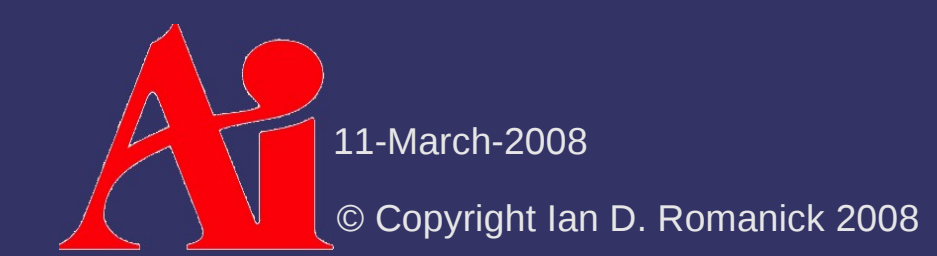

- $\Diamond$  In most real-time graphics, there is no depth-offield
	- $\overline{\phantom{a}}$  Everything is perfectly in focus all the time
	- Most of the time this is okay
		- In a game, the player may want to focus on foreground and background objects in rapid succession. Until we can track where the player is looking on the screen, the only way this works is to have everything in focus.
	- For non-interactive sequences, DoF can be a *very* powerful tool!
		- $-$  Film makers use this all the time to draw the audience's attention to certain things
		- Note the use of DoF in *Citizen Kane*

11-March-2008

© Copyright Ian D. Romanick 2008

⇨ Straight-forward GPU implementation:

- Render scene color *and* depth information to offscreen targets
- Post-process:
	- At each pixel determine CoC size based on depth value
	- Blur pixels within circle of confusion
		- To prevent in-focus data from bleeding into out-of-focus data, do *not* use in-focus pixels that are closer than the center pixel

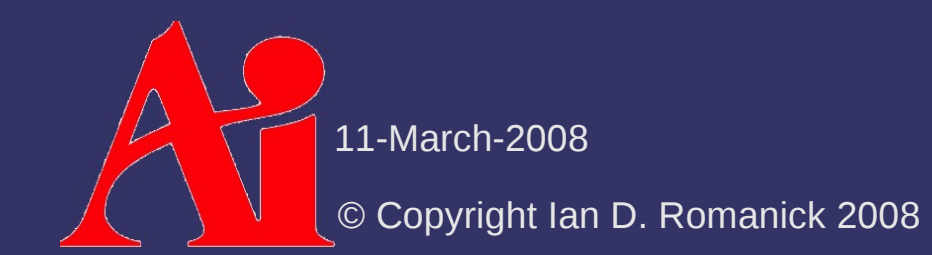

⇨ Straight-forward GPU implementation:

- Render scene color *and* depth information to offscreen targets
- Post-process:
	- At each pixel determine CoC size based on depth value
	- Blur pixels within circle of confusion
		- To prevent in-focus data from bleeding into out-of-focus data, do *not* use in-focus pixels that are closer than the center pixel
- $\Diamond$  Problem with this approach?

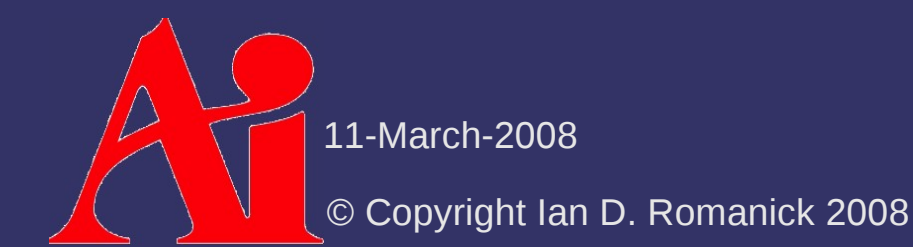

⇨ Straight-forward GPU implementation:

- Render scene color *and* depth information to offscreen targets
- Post-process:
	- At each pixel determine CoC size based on depth value
	- Blur pixels within circle of confusion
		- To prevent in-focus data from bleeding into out-of-focus data, do *not* use in-focus pixels that are closer than the center pixel
- $\Diamond$  Problem with this approach?
	- $-$  Fixed number of samples within CoC
		- Oversample for small CoC
		- Undersample for large CoC
	- Could improve quality with multiple passes, but performance would suffer

11-March-2008

© Copyright Ian D. Romanick 2008

⇨ Simplified GPU implementation:

- Render scene color *and* depth information to offscreen targets
- Post-process:
	- Down-sample image and Gaussian blur down-sampled image
		- Reduced size and filter kernel size are selected to produce maximum desired CoC size
	- Linearly blend between original image and blurred image based on per-pixel CoC size

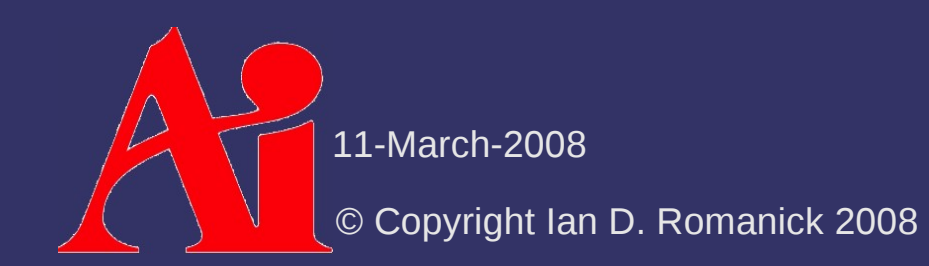

⇨ Simplified GPU implementation:

- Render scene color *and* depth information to offscreen targets
- Post-process:
	- Down-sample image and Gaussian blur down-sampled image
		- Reduced size and filter kernel size are selected to produce maximum desired CoC size
	- Linearly blend between original image and blurred image based on per-pixel CoC size
- ⇨ Problems with this approach?

**♦ Simplified GPU implementation:** 

- Render scene color *and* depth information to offscreen targets
- Post-process:
	- Down-sample image and Gaussian blur down-sampled image
		- Reduced size and filter kernel size are selected to produce maximum desired CoC size
	- Linearly blend between original image and blurred image based on per-pixel CoC size
- $\Diamond$  Problems with this approach?
	- No way to prevent in-focus data from bleeding into out-of-focus data

11-March-2008

© Copyright Ian D. Romanick 2008

### *References*

J. D. Mulder, R. van Liere. *Fast Perception-Based Depth of Field Rendering*, In *Proceedings of the ACM Symposium on Virtual Reality Software and Technology* (Seoul, Korea, October 22 - 25, 2000). VRST '00. ACM, New York, NY, 129-133. <http://homepages.cwi.nl/~mullie/Work/Pubs/publications.html>

Guennadi Riguer, Natalya Tatarchuk, John Isidoro. *Real-time Depth of Field Simulation*, In *ShaderX2*, Wordware Publishing, Inc., October 25, 2003.<http://ati.amd.com/developer/shaderx/>

M. Kass, A. Lefohn, J. Owens. 2006. *Interactive Depth of Field Using Simulated Diffusion on a GPU.* Technical Memo #06-01, Pixar Animation Studios. <http://graphics.pixar.com/DepthOfField/>

#### *Next week...*

#### ⇨ Projects due at the start of class ⇨ Oh yeah...the final!

# *Legal Statement*

This work represents the view of the authors and does not necessarily represent the view of IBM or the Art Institute of Portland.

OpenGL is a trademark of Silicon Graphics, Inc. in the United States, other countries, or both.

Khronos and OpenGL ES are trademarks of the Khronos Group.

Other company, product, and service names may be trademarks or service marks of others.

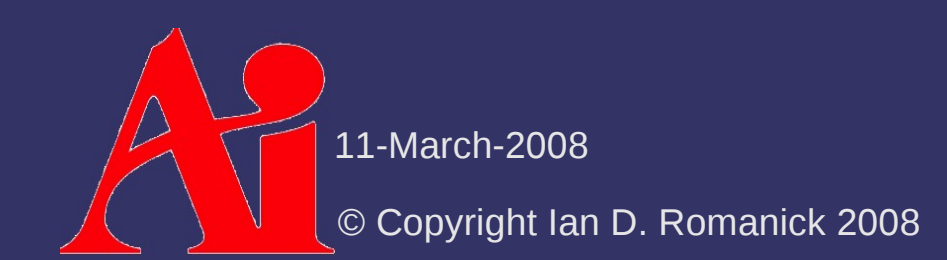